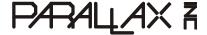

Web Site: www.parallax.com Forums: forums.parallax.com Sales: sales@parallax.com Technical: support@parallax.com Office: (916) 624-8333 Fax: (916) 624-8003 Sales: (888) 512-1024 Tech Support: (888) 997-8267

# Compass Module 3-Axis HMC5883L (#29133)

The Compass Module 3-Axis HMC5883L is a low-field magnetic sensing device with a digital interface. The compass module converts any magnetic field to a differential voltage output on 3 axes. This voltage shift is the raw digital output value, which can then be used to calculate headings or sense magnetic fields coming from different directions. The module is designed for use with a large variety of microcontrollers with different voltage requirements.

### **Features**

- 3-Axis magneto-resistive sensor
- 1 to 2 degree compass heading accuracy
- Wide magnetic field range (+/-8 gauss)
- Fast 160 Hz maximum output rate
- Precision in-axis sensitivity and linearity
- Measures Earth's magnetic field, from milli-gauss to 8 gauss

# **Key Specifications**

- Power Requirements: 2.7 to 6.5 VDC
- Communication Interface: I<sup>2</sup>C (up to 400 kHz)
- Operating temperature: -22 to +185 °F (-30 to +85 °C)
- Dimensions: 0.73 x .65 in ( 1.8 x 1.7 cm)

# **Application Ideas**

- Auto and personal navigation
- UAV systems
- Robotic navigation
- Location-based services (LBS)

### **Resources and Downloads**

Check for the latest version of this document, free software, and example programs from the Compass Module 3-Axis HMC5883L product page. Go to www.parallax.com and search for part number 29133.

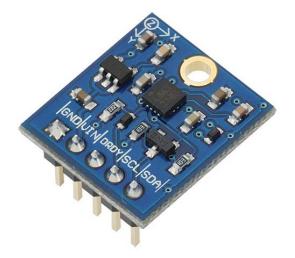

#### **Quick-Start Guide**

The following is a very basic procedure to get started initializing and reading values from the Compass Module. This module is equipped with 4.7  $k\Omega$  pull-up resistors on the SDA line and a 2.2K resistor on the SCL line. There is no need for any external hardware to operate. The schematic is available from the 29133 product page at www.parallax.com.

- 1. With main power off, make the proper connections between the compass module and a microcontroller as shown above. The voltage connected to the VIN pin should be the same as the voltage powering the microcontroller communicating with the device.
- 2. Power on the device and load the BASIC Stamp or Propeller microcontroller sample code provided on the 29133 product page.

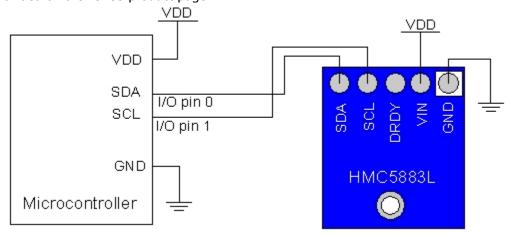

Note: For other microcontrollers first, setup the module for continues output mode by writing (0x3C) 0x00 to the MODE register (0x02). Once running in continues mode set a pointer to OUTPUT\_X\_MSB by writing (0x3C) 0x03 to the device. Now the compass module will output raw data from OUTPUT\_X\_MSB - OUTPUT\_Y\_LSB. The compass will automatically index through these registers; there is no need to set pointers for each of these registers. The last step would be to read from each of the six output registers, 8 bits of data per register. For more details on these modes and registers please see the datasheet on the 29133 product page at www.parallax.com.

### **Precautions**

- This module is VERY sensitive to ferrous material, metal objects, magnets and power supplies, etc. Any of these items in close range may affect performance. If you're experiencing adverse results, check your environment for anything that may influence magnetic fields. It is recommended to connect the unit with wires, keeping it away from a breadboard.
- Without tilt compensation the device will need to be level for accurate headings. For tilt compensation, you will need an accelerometer. See the application notes available on the 29133 product page for details on tilt compensation.

# **Pin Descriptions**

| Pin | Name | Туре | Function                                                                   |
|-----|------|------|----------------------------------------------------------------------------|
| 1   | GND  | G    | Ground                                                                     |
| 2   | VIN  | Р    | Supply Voltage – 2.7 to 6.5 VDC (module is regulated to 2.5VDC)            |
| 3   | DRDY | I    | Data Ready, interrupt. (internally pulled high, see datasheet for details) |
| 4   | SCL  | I    | I <sup>2</sup> C Clock (Pulled high on module, Clock 160Hz Default)        |
| 5   | SDA  | Ю    | I <sup>2</sup> C Data (Pulled high on module)                              |

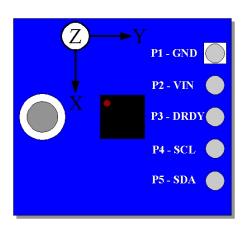

## **Module Dimensions**

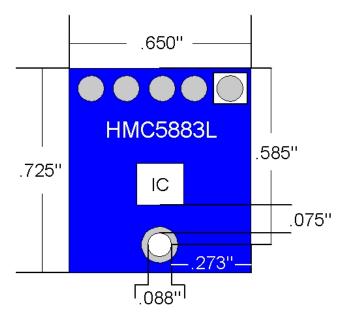

### **Device Information**

The following information is taken from the HMC5883L datasheet; please refer to it for complete details. It is available for download from the 29133 product page at <a href="www.parallax.com">www.parallax.com</a>.

### **Specifications**

| Characteristics             | Conditions                                                                                       | Min  | Тур                    | Max       | Units             |
|-----------------------------|--------------------------------------------------------------------------------------------------|------|------------------------|-----------|-------------------|
| Average Current Draw        | Idle Mode<br>Measurement Mode                                                                    | -    | 2<br>100               | -         | μΑ                |
| Field Range                 | Full Scale (FS) – Total applied field (Typical)                                                  | -8   |                        | +8        | gauss             |
| Mag Dynamic Range           | 3-bit gain control                                                                               | ±1   |                        | ±8        | gauss             |
| Resolution                  | VDD=3.0V, GN=2                                                                                   |      | 5                      |           | milli-gauss       |
| Linearity                   | ±2.0 gauss input range                                                                           |      |                        | 0.1       | ±% FS             |
| Hysteresis                  | ±2.0 gauss input range                                                                           |      | ±25                    |           | Ppm               |
| Cross-Axis Sensitivity      | Test Conditions: Cross field =0.5 gauss, Happlied = ±3 gauss                                     |      | ±0.2%                  |           | %FS/gauss         |
| Output Rate (ODR)           | Continuous Measurement Mode<br>Single Measurement Mode                                           | 0.75 |                        | 75<br>160 | Hz<br>Hz          |
| Measurement Period          | From receiving command to data- ready                                                            |      | 6                      |           | ms                |
| Turn-on Time                | Ready for I <sup>2</sup> C commands                                                              |      | 200                    |           | μs                |
| Gain Tolerance              | All gain/dynamic range settings                                                                  |      | ±5                     |           | %                 |
| I <sup>2</sup> C Address    | 7-bit address<br>8-bit read address<br>8-bit write address                                       |      | 0X1E<br>0X3D<br>0X3C   |           | hex<br>hex<br>hex |
| I <sup>2</sup> C Rate       | Controlled by I <sup>2</sup> C Master                                                            |      |                        | 400       | kHz               |
| I <sup>2</sup> C Hysteresis | Hysteresis of Schmitt trigger<br>inputs on SCL & SDA –<br>Fall (VDDIO=1.8V)<br>Rise (VDDIO=1.8V) |      | 0.2*VDDIO<br>0.8*VDDIO |           | Volts<br>Volts    |

#### **Communication Protocol**

The compass module communicates via a two-wire I2C bus system as a slave device. It supports standard and fast modes, 100 kHz and 400 kHz, but does not support a high-speed mode. No external pull-up resistors are required to support these standard and fast speed modes (4.7 k $\Omega$  pull-up resistors are built into module). \*See page 8 in the datasheet for I<sup>2</sup>C communication details.

#### **Modes of Operation**

The Compass Module has several modes that can be accessed from the I<sup>2</sup>C bus, whose primary purpose is power management. All the modes are controlled by the Mode Register. The following section describing modes, was taken from the Honeywell HMC5883L datasheet.

\*See page 9 in the datasheet for more details.

#### **Continuous-Measurement Mode**

During continuous-measurement mode, the device continuously makes measurements, at user selectable rate, and places measured data in data output registers. All registers maintain values while in continuous-measurement mode and I<sup>2</sup>C bus is enabled for use by other devices on the network.

#### **Single-Measurement Mode**

This is the default power-up mode. During single-measurement mode, the device makes a single measurement and places the measured data in data output registers. All registers maintain values while in single-measurement mode. The I<sup>2</sup>C bus is enabled for use by other devices on the network while in single-measurement mode.

#### Idle Mode

During this mode the device is accessible through the I<sup>2</sup>C bus, but major sources of power consumption are disabled, such as, but not limited to, the ADC, the amplifier, and the sensor bias current. All registers maintain values while in idle mode. The I<sup>2</sup>C bus is enabled for use by other devices on the network while in idle mode.

### **Register List**

This device is controlled and configured via a number of on-chip registers, The table below lists the registers and their access. All address locations are 8 bits. For a detailed description of these registers please access the datasheet on our Product Page.

| Address Location | Register Name     | Access     |
|------------------|-------------------|------------|
| 00               | Configuration A   | Read/Write |
| 01               | Configuration B   | Read/Write |
| 02               | Mode              | Read/Write |
| 03               | Data Output X MSB | Read       |
| 04               | Data Output X LSB | Read       |
| 05               | Data Output Z MSB | Read       |
| 06               | Data Output Z LSB | Read       |
| 07               | Data Output Y MSB | Read       |
| 08               | Data Output Y LSB | Read       |
| 09               | Status            | Read       |
| 10               | Identification A  | Read       |
| 11               | Identification B  | Read       |
| 12               | Identification C  | Read       |

### **Example Code**

Example code is available for download from the 29133 product page at www.parallax.com.

## **BASIC Stamp® 2**

The HMC5883L\_demo.bs2 program reads raw X,Y,Z values from the Compass Module using the default I<sup>2</sup>C interface, and displays the values in the BASIC Stamp Editor's Debug Terminal. The software is a free download from <a href="https://www.parallax.com/basicstampsoftware">www.parallax.com/basicstampsoftware</a>.

# Propeller<sup>™</sup> P8X32A

The HMC5883L\_demo.spin program reads raw X,Y,Z values from the Compass module using the default  $I^2C$  interface, and displays the values in a serial terminal. This demo also shows the compass heading given by specifying a compass point (north, south, east, or west), a number of degrees, and then another compass point. For example, N23E is a heading. It calls FullDuplexSerial.spin, library object of the Propeller Tool software, which is available from <a href="https://www.parallax.com/Propeller">www.parallax.com/Propeller</a>.

The picture below is an example of this type of heading display.

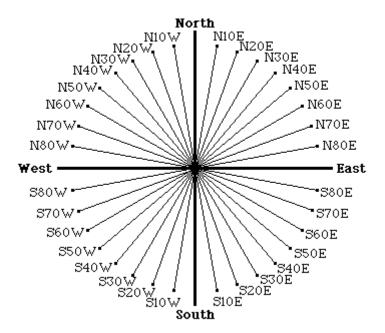

# **X-ON Electronics**

Largest Supplier of Electrical and Electronic Components

Click to view similar products for Magnetic Sensor Development Tools category:

Click to view products by Parallax manufacturer:

Other Similar products are found below:

AS5045 DB V2 AS5134 AB MMC5633NJL-B ROTATEKNOBANGLE2GOTOBO1 MIKROE-1647 MIKROE-1646 EVAL-CN0332-PMDZ AS5510-SO\_EK\_AB AS5510-WL\_EK\_DB ADA4571R-EBZ AS5170A-SO\_EK\_AB 4366 AS5013-QF\_EK\_AB AS5040 AB AS5040 DB V2 AS5045 AB AS5047D-TS\_EK\_AB AS5048-TS\_EK\_DB AS5050A-QF\_EK\_AB AS5132 AB AS5132 DB AS5132-PB AS5140 DB AS5145B-EK-AB-STM1.0 AS5147P-TS\_EK\_AB AS5162-EK-AB AS5172B-TS\_EK\_AB AS5247-MF\_EK\_SB AS5247U-TQ\_EK\_AB AS5247U-TQ\_EK\_SB AS5262-MF\_EK\_AB AS5306-TS\_EK\_AB AS5311-TS\_EK\_AB AS5510-SOIC8-AB AS5600-SO\_EK\_AB AS5600-SO\_EK\_ST AS5601-SO\_EK\_AB AS5601-SO\_EK\_ST AS5601-SO\_RD\_ST AS5X47U-TS\_EK\_AB SD4Y-EK-XX USB I&P BOX EVAL-CN0323-SDPZ EVAL-CN0368-SDPZ DFR0033 OUTOFSHAFTFOR3D2GOTOBO1 TLE5012BE9000MS2GOTOBO1